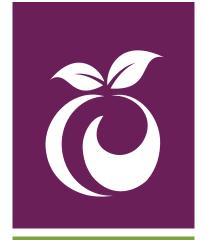

# Widget Integration in Open Repositories: Real World Experiences with the PlumX Widget

# **Tell the Story of Research**

Plum<sup>™</sup> Analytics develops and delivers products and services that are redefining how scholarly impact is measured. PlumX<sup>™</sup> is a research dashboard that analyzes newly available impact metric data to provide information about how research is being utilized and talked about around the world.

# How does this help you?

- 1. Target Funding Opportunities
- 2. Determine Limited Submission Applicants
- 3. Find Collaboration Partners

### How does that work?

By gathering lots of metrics from multiple sources about many different research artifacts (not just articles).

# **Categorizing Metrics**

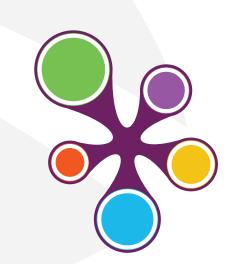

To make sense of a lot of metric data PlumX creates meaningful categories:

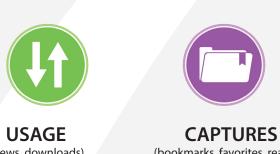

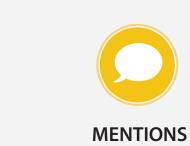

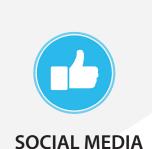

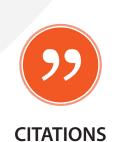

Categorizing the metrics gives you powerful information that is:

### Detailed – at the **Artifact Level**

Researchers create many research outputs, from presentations and posters to articles. You can track impact for all of these outputs, also called artifacts.

### Timely

It takes 3-5 years for a critical mass of citations. By using new metrics you immediately start to see how new research is used.

## Visible

Who is using your research is now more visible. Who is downloading it, who bookmarks it, who is promoting it through Twitter, etc.

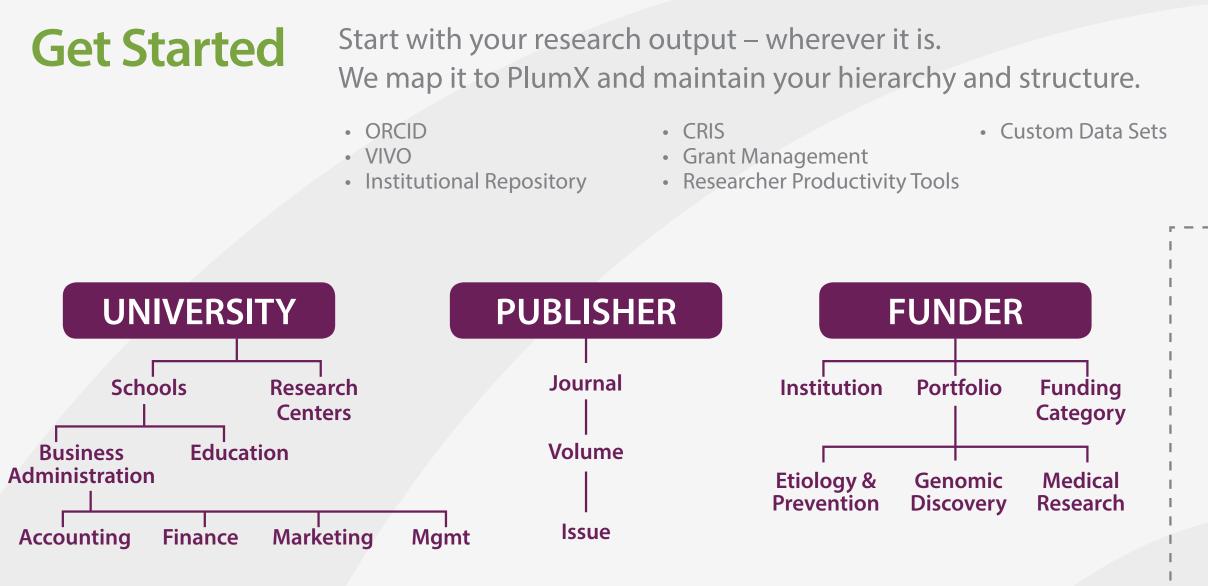

# Resolution

PlumX tracks multiple versions of the same article.

**Artifact Identity** 

# **Examples:**

- PubMed Central Pre-print
- Publisher PubMed
- Institutional Repository Open Access Archive

PlumX starts with a Seed Identifier and automatically finds other identifiers for the same article.

## **Example:**

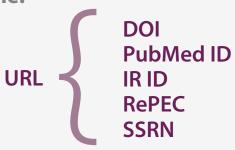

You can start with any ID and PlumX has built-in intelligence to find the others associated with it. This can even be a URL

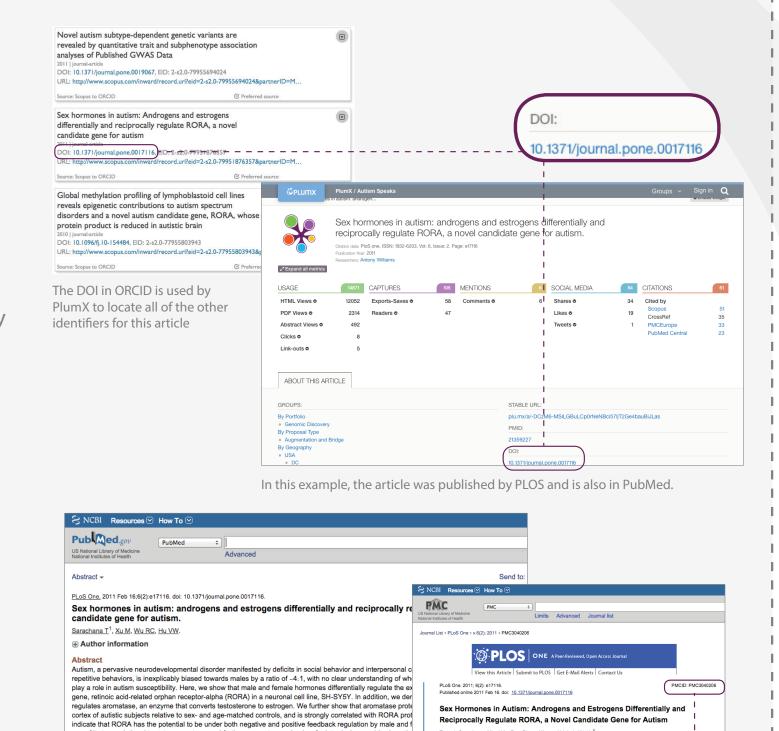

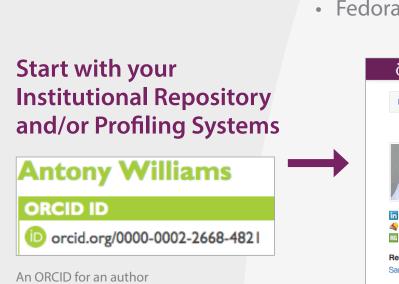

Researcher

**Profiles** 

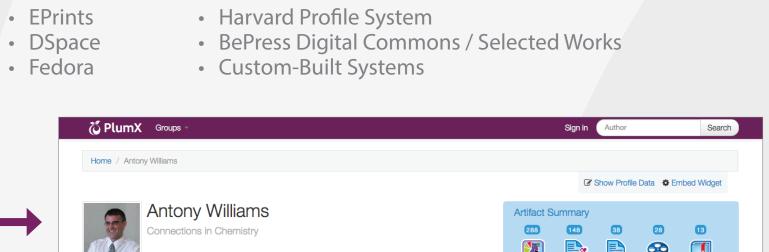

PlumX uses existing systems to create PlumX

profiles to see the researchers, their output

and the associated metrics.

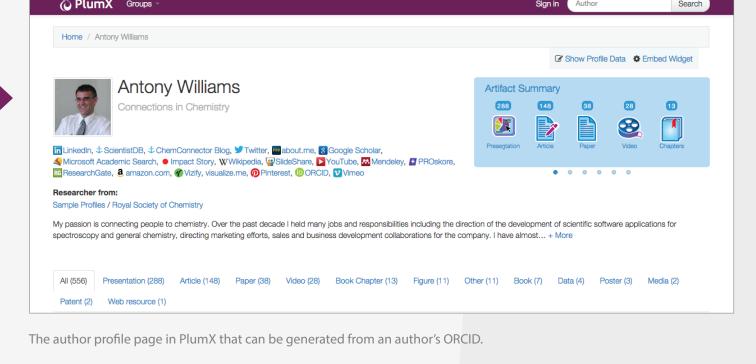

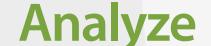

**ÖPlumX** Groups

Use the metrics in PlumX to discover what is happening with research output. The analytics that PlumX provides helps you analyze your research at many levels.

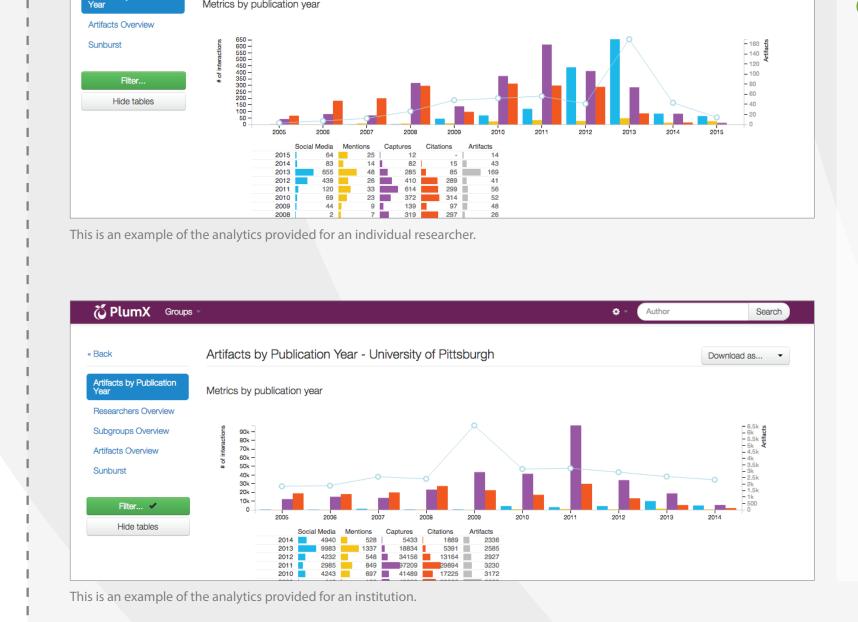

Artifacts by Publication Year - Antony Williams

# **Use APIs and** data downloads to access all PlumX

metrics data

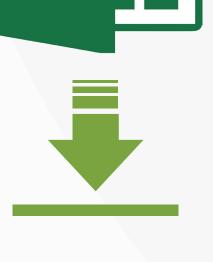

# Integrate PlumX Where You Need It

# PlumX API

You can use the PlumX API to include metrics whenever and however you need them.

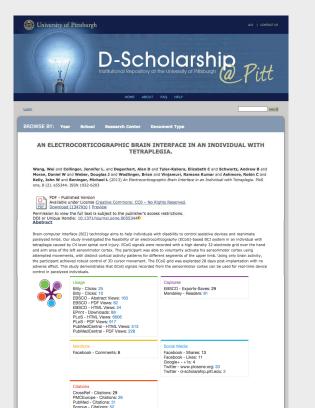

PlumX provides embeddable widgets to use in:

 Article pages Results lists Author pages

PMID: 2135922

 IRs Grant Systems Other

Here is the article in PubMed

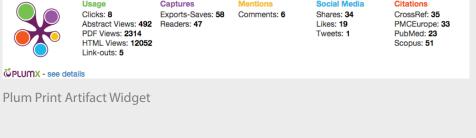

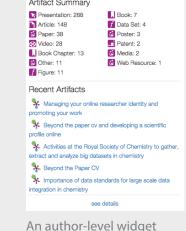

interpersonal communication, and by stereotyped, repetitive behaviors, is inexplicably biased toward males by a ratio of ~4:1, with no clear understanding of whether or how the sex hormones may play

PMCID: PMC3040206

Here is the article at PLOS.

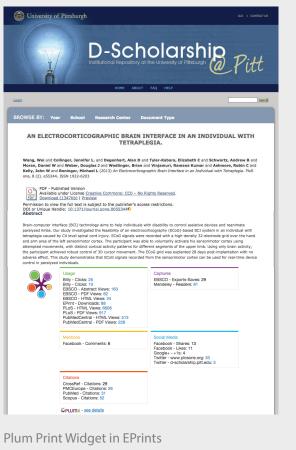

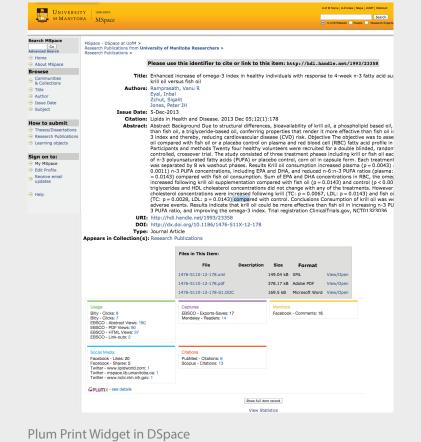

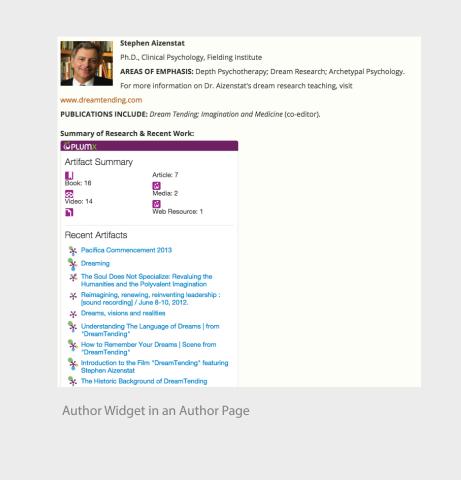

# **Track 20+ Types of Research Output**

articles blog posts book chapters books cases

clinical trials conference papers datasets figures grants

interviews media patents posters

presentations source code theses / dissertations videos web pages

# **Contact Us**

Read more at www.plumanalytics.com See PlumX at http://plu.mx Questions? Write team@plumanalytics.com Follow us at blog.plumanalytics.com @PlumAnalytics

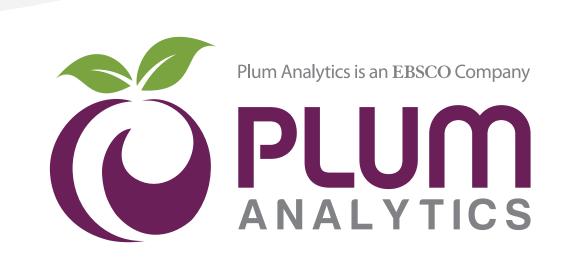